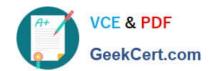

# COG-635<sup>Q&As</sup>

IBM Cognos 10 BI OLAP Developer

## Pass IBM COG-635 Exam with 100% Guarantee

Free Download Real Questions & Answers PDF and VCE file from:

https://www.geekcert.com/COG-635.html

100% Passing Guarantee 100% Money Back Assurance

Following Questions and Answers are all new published by IBM Official Exam Center

- Instant Download After Purchase
- 100% Money Back Guarantee
- 365 Days Free Update
- 800,000+ Satisfied Customers

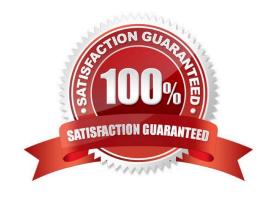

#### https://www.geekcert.com/COG-635.html 2021 Latest geekcert COG-635 PDF and VCE dumps Download

#### **QUESTION 1**

| \ A /I- ! - I- | - 6 (1 | £ = 11 =  |          |           |          |            | and a second | at a last than an |            | 1         | - t - | 1-1-6 |
|----------------|--------|-----------|----------|-----------|----------|------------|--------------|-------------------|------------|-----------|-------|-------|
| vvnicn         | or the | tollowing | can be d | one to in | iprove p | erformance | wnen (       | dealing           | with large | volumes ( | ot c  | ata:  |

- A. Include multiple data sources.
- B. Use a single large data source.
- C. Include transactional and structural data sources of the same type.
- D. Use Cognos 10 reports as transactional and structural data sources.

Correct Answer: A

#### **QUESTION 2**

For performance reasons, what is the best parent-child ratio for categories in each level?

- A. 1:10 or less
- B. 1:11 or more
- C. 5:1 or less
- D. 10:1 or more

Correct Answer: A

#### **QUESTION 3**

How can a developer populate a level with a different data source column?

- A. Through level properties.
- B. Through column properties.
- C. Through data source properties.
- D. Through data source scope.

Correct Answer: A

#### **QUESTION 4**

For a cube that represents values in Euros, what should be done for American consumers to see the appropriate

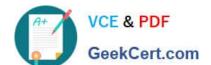

#### https://www.geekcert.com/COG-635.html

2021 Latest geekcert COG-635 PDF and VCE dumps Download

currency symbol in Euros?

- A. Build Cubes using a system locale that matches the measure locale.
- B. Manually create and update the base currency information.
- C. Set up currency conversion without defining a default currency.
- D. Use more than one data source to supply the conversion rates.

Correct Answer: A

#### **QUESTION 5**

A dimension organizes all the regions by Country and City. Disregarding the hierarchical organization, how can the five best performing regions be grouped?

- A. Create a scenario dimension.
- B. Add an alternate drill-down path.
- C. Add a special category.
- D. Create a subdimension.

Correct Answer: C

COG-635 VCE Dumps

COG-635 Exam Questions

**COG-635 Braindumps** 

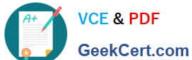

To Read the Whole Q&As, please purchase the Complete Version from Our website.

# Try our product!

100% Guaranteed Success

100% Money Back Guarantee

365 Days Free Update

Instant Download After Purchase

24x7 Customer Support

Average 99.9% Success Rate

More than 800,000 Satisfied Customers Worldwide

Multi-Platform capabilities - Windows, Mac, Android, iPhone, iPod, iPad, Kindle

We provide exam PDF and VCE of Cisco, Microsoft, IBM, CompTIA, Oracle and other IT Certifications. You can view Vendor list of All Certification Exams offered:

https://www.geekcert.com/allproducts

### **Need Help**

Please provide as much detail as possible so we can best assist you. To update a previously submitted ticket:

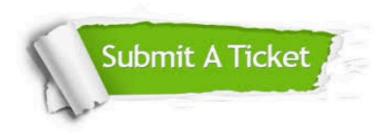

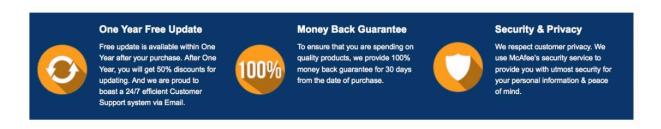

Any charges made through this site will appear as Global Simulators Limited. All trademarks are the property of their respective owners. Copyright © geekcert, All Rights Reserved.